pom+

## Sélection du schéma de support

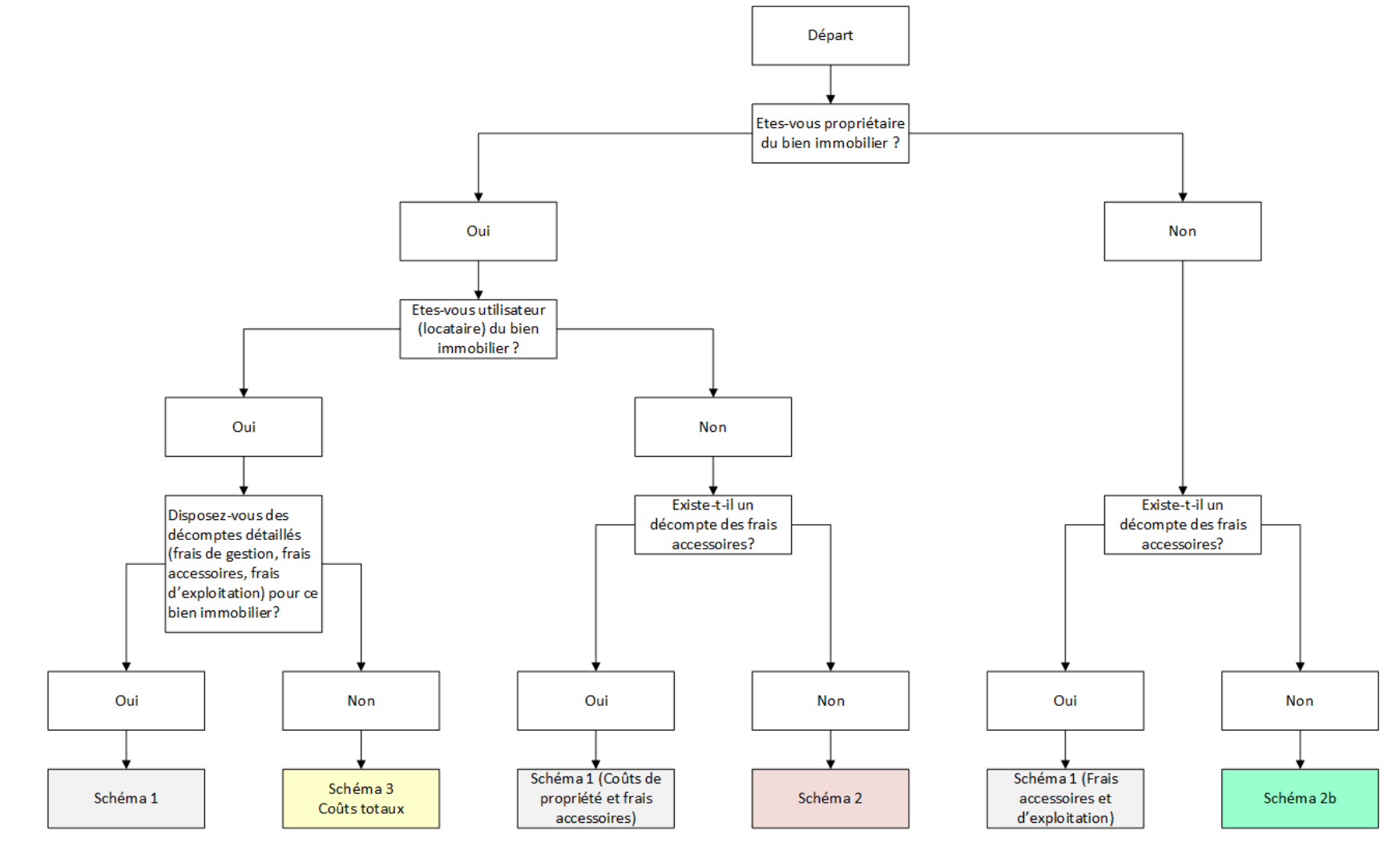